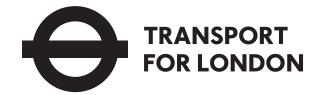

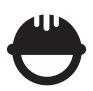

# Contractor Tracker<sup>™</sup> Contractor User Guide

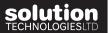

### Introduction

Welcome to the **TRANSPORT FOR LONDON** personalised **Contractor Tracker** system built by Solution Technologies Ltd.

To get started we have detailed a step-by-step guide to using Contractor Tracker effectively. We have included system screen shots with numbered instructions throughout this document to help guide you through the system easily.

If you encounter any problems with the system please refer to this guide. If the guide does not help find the answer please contact TFL direct (contact details are on the top right corner of the system):

# **Getting Started**

In order to access your Contractor Tracker system you have to log onto the web address detailed in blue below. Please type this address into the top address bar. **Do not access the system via Google** as this is a search engine and will only find the Contractor Tracker marketing website. Thank you and enjoy your Contractor Tracker system experience.

# Log onto: https://tfl.ctracker.co.uk

## Login Details (for Contractors only)

Before you can use your Contractor Tracker system you will have to make a **New Registration**, see **New Registration > Step 1 of 2**. When making this registration you will be asked to use your email address as a user name and create a password. **Please remember these details as they are your only logins.** If you wish you can note them below but please remember this is confidential information.

| Username (email address): |
|---------------------------|
| Password:                 |

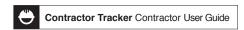

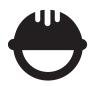

# Contractors Making a New Registration

## **New Registration**

Making a **New Registration** on this Contractor Tracker system. All contractors must complete the following steps to make a 'one-off' Registration. Once this procedure has been submitted the details will go to the TFL's admins. You must then wait for it to be approved by an admin. If it is approved you will receive an approval email from the TFL. Once approved you will be a **TFL** registered contractor and ONLY then will you be able to make work requests.

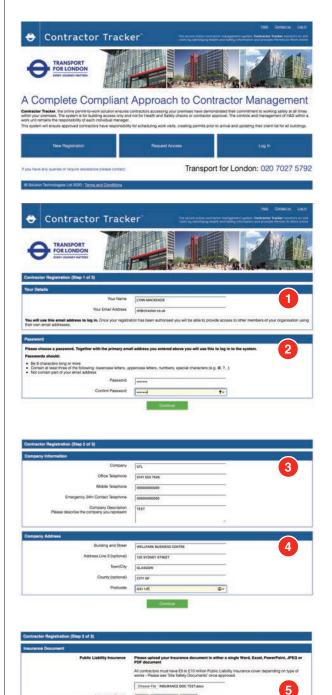

#### **Welcome Page**

Welcome to the 'Transport for London' Contractor Tracker system. Please note your registration is required only once.

Please complete the following 2 Steps.

**New Registration: Click box** 

#### Step 1 of 3

- 1. Please key in Your Company Details.
- **2.** Create a Password. Please refer to the password guidelines shown.

#### Step 2 of 3

- 3. Company Information
- 4. Company Address
- > Continue

#### Step 3 of 3

 Insurance Document information: complete Public Liability Insurance upload, Insurance Expiry Date and Insurance Limit.

Insurance Policy Number: please add. (Accepted file formats: Word, JPEG, PDF and Excel. Keep upload file size to a minimum!

> Submit Registration for review.

#### **Registration is now Complete**

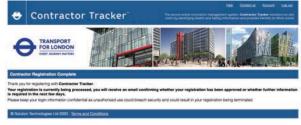

\*NB. This information has been sent to the appropriate admins for review. It is up to their discretion when they review it. If you think that it is taking too long please contact TFL direct. Contact details can be found on the system located within a top right hand corner.

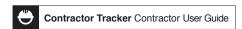

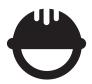

# Contractors

H&S Questionnaire Section

| Safety, Health and Environment Questionnaire (Step 1 of 1)                                                                                                    |                                                                                                    |          |       |      |
|----------------------------------------------------------------------------------------------------|----------------------------------------------------------------------------------------------------|----------|-------|------|
| (For completion by engaged Consultants, Designers, Principal Contractor<br>The following questionnaire is designed to assess your Company's competent<br>Guidance Notes for Contractors:  Failure to provide the required documents or submit a full response to all | ce in respect of Health and Safety.                                                                                                    | -quality |       | U    |
| Il felds marked with a * are compulsory                                                                                                    |                                                                                                    |          |       |      |
| To be completed by Tendering Company                                                                                                    |                                                                                                    |          |       |      |
| ALL STRUCKS SANCE DESIGNATIONS AND STRUCKS                                                                                                    |                                                                                                    |          |       |      |
| Company Name                                                                                                    |                                                                                                    |          | 764   | Save |
| Form Completed By                                                                                                    |                                                                                                    |          | -     | Save |
| Position/Title                                                                                                    |                                                                                                    |          |       | Save |
| Stage 1 Assessment                                                                                                    | A:                                                                                                    |          |       |      |
| Resources                                                                                                    |                                                                                                    |          |       |      |
| Please outline how your company ensures the availability of resources to<br>establish, implement, maintain and improve occupational health and safety                                                                                                    |                                                                                                    |          | -,    | Save |
|                                                                                                    | l .                                                                                                    |          | 198   |      |
| Policy                                                                                                    | Acceptance of the control of the control of the con |          |       |      |
| Please provide a copy of your company's Statement of Intent demonstrating<br>goal setting and availability of resources to achieve.                                                                                                    | Choose file no file selected                                                                                                    | 8000     |       |      |
| Competency                                                                                                    |                                                                                                    |          |       |      |
| Please outline how your company ensures employee competency.                                                                                                    |                                                                                                    |          |       | Save |
| Competency                                                                                                    |                                                                                                    |          |       |      |
| Please provide a copy of your company's competency matrix for work                                                                                                    | Choose File no file selected                                                                                                    |          |       |      |
| undertaken at TfL                                                                                                    | Control to the selected                                                                                                    |          |       |      |
| Risk Management                                                                                                    |                                                                                                    |          |       |      |
| Please outline how your company assesses and manages risk.                                                                                                    |                                                                                                    |          | •     | Save |
|                                                                                                    | Ţ                                                                                                    |          |       |      |
| Risk Management Please provide an example of a risk assessment your employees used for a                                                                                                    |                                                                                                    |          |       |      |
| recent task                                                                                                    | Choose File no file selected                                                                                                    |          |       |      |
| Risk Management                                                                                                    |                                                                                                    |          |       |      |
| Please provide an example of a method statement your employees used for a recent task                                                                                                    | Choose File no file selected                                                                                                    | •        |       |      |
| Monitoring                                                                                                    |                                                                                                    |          |       |      |
| Please outline how your company monitors and reviews HSE.                                                                                                    |                                                                                                    |          | •     | Save |
| Monitoring                                                                                                    | [I                                                                                                    |          | 4     |      |
| With an example, please outline the methodology your company uses to identify the root causes of incidents.                                                                                                    |                                                                                                    |          | - 53  | Save |
| Auditing                                                                                                    | I.                                                                                                    |          | - 1   |      |
| Please outline how your company audits your HSE performance.                                                                                                    |                                                                                                    |          |       | Save |
|                                                                                                    |                                                                                                    |          |       |      |
| Auditing                                                                                                    | 76                                                                                                    |          |       |      |
| With an example, please outline how your company identifies and takes action in relation to audit non-conformances.                                                                                                    |                                                                                                    |          | 17.05 | Sere |
| and it was a section constitution.                                                                                                    |                                                                                                    |          |       |      |

# Safety, Health and Environment Questionnaire

- for Contractor
- 1. Safety, Health and Environment Questionnaire to be completed by all contractors!

Contractors will receive an email from TFL's admins asking to complete the **Safety, Health and Environment Questionnaire.** This email will be sent once stage one of the **Registration** process is complete. The email includes a link to the login page. Log into the system and fill out the questionnaire.

Complete and submit. Admin will then check all uploads and either **Approve** or **Decline**.

**If Approved:** you are now an Approved TFL contractor and can now access and use the system.

**If Declined:** the system will notify you to amend your questionnaire. Notification including a reason why will be sent to you.

### **HSQ** and Registration is now complete!

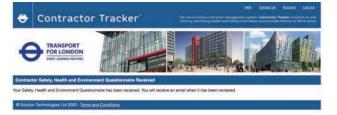

#### **Generated 'H&S Competence Pre-Qualification emails**

**Email 1.** Upon completion of the **New Registration** form a **Safety, Health and Environment Questionnaire** email with a link will be sent to the contractor which will include a link taking them to the questionnaire page.

Email 2. When a Safety, Health and Environment Questionnaire form is received from the contractor an email will be sent to TFL admins stating this.

**Email 3:** The contractor will receive a further email when it has been reviewed by TFL's admin.

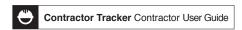

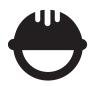

# Contractors Making a Work Request

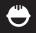

### Request Access to Property - User Guide

## Login: https://tfl.ctracker.co.uk

Enter this web address into the address bar at the top of the page.

(Do NOT type into Google as this is a search engine. Browser compatibility: IE10 and above, Safari and Firefox.

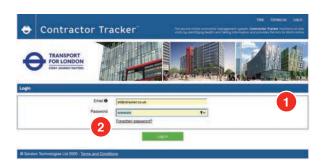

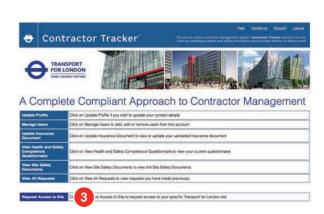

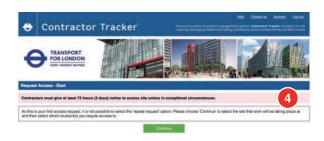

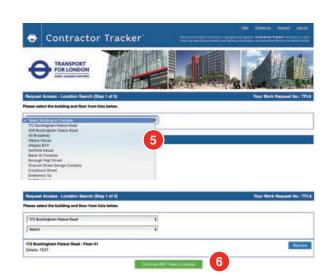

#### **Login and Password Information**

- 1. Enter your email address and password. Login details were created at the Registration stage.
- \*Your password has to be changed at least every 40 days. Please use a different password every time as the system will disallow use of your previous 8 passwords.
- 2. Forgotten Password: If you forget your password please create another by using the Forgotten password link shown on the login page. \*After 5 failed password attempts the user will be locked out, if that happens please contact a TFL admin who can unlock you.

Click Login to continue.

#### **Contractor Profile Page**

Access each section to update your Registration information:

- Password Expiry Notifications
- Update Profile

Update your contact details.

- Manage Users

Update your users admins.

- Update Insurance Document

View or update the file uploaded at Registration.

- Update SHEQ

View or update your current SHEQ.

#### 3. Request Access to Site

Select the 'Request Access to Site' button to start the request procedure.

4. Please Note that 72 Hours (3 Working Days) notice must be given!!!

A 'repeat request' question displays if it is a repeat. Please answer Yes or No. \*Please note that ONLY 5 repeat requests are shown.

Click Continue to proceed.

#### Step 1 of 5

#### **Location Search**

- **5.** Select the location(s) from the drop down lists. You can choose multiple locations by duplicating this procedure. You can also 'Remove' them.
- **6.** When you have chosen all locations click 'Continue with these Locations' to take you to Step 2.

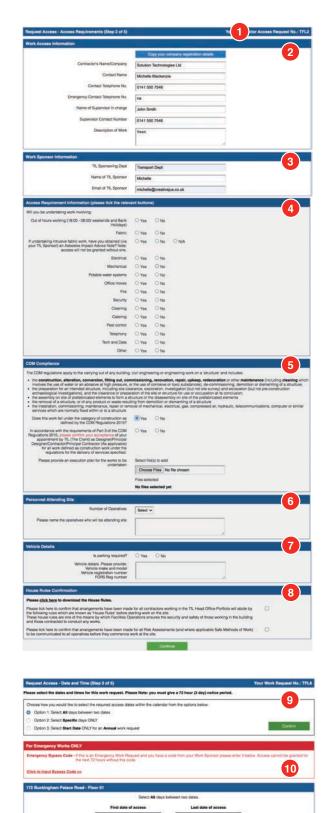

1 (24 hour clock)

#### Step 2 of 5

1. Your contractor access request now has a unique 'ID Number' displayed on the top right hand corner. This number is unique to this request. If you have queries relating to this request please quote this number.

#### **Work Access Information**

2. Complete all Company contact information and description of work involved.

#### **Work Sponsor Information**

3. Complete all Sponsor contact information.

#### **Access Requirement Information**

**4.** Answer 'Yes', 'No' or 'N/A' to all work related questions.

#### **CDM Compliance**

**5.** Please provide answers regarding CDM Compliance regulations and upload file(s).

#### **Personnel Attending Site**

**6.** Please provide answers regarding who will be attending site.

#### **Vehicle Details**

**7.** If you are bringing vehicle(s) please provide vehicle information.

#### **House Rules Confirmation**

**8.** By clicking these boxes you are confirming that all arrangements, Risk Assessments, etc. are being adhered to and you are responsible for these.

If you miss any of these questions the system will highlight this to you. You cannot proceed if you do not answer all questions.

Click Continue to proceed.

#### Step 3 of 5

#### **Date and Time**

**9.** Please select the required access dates from one of the three options and 'Confirm'. Choose your dates and average arrival and departure times for this request.

#### **Emergency Works ONLY**

**10.** If this request is an emergency please use the 'Emergency Bypass Code' that you would have received from the Work Sponsor. Click the 'Bypass Code' link to input the code.

Click Continue to proceed.

#### \*Please Note Contractors:

- can add supplementary files to their access request after submission.
- can change the access request when it is Incomplete or Approved.

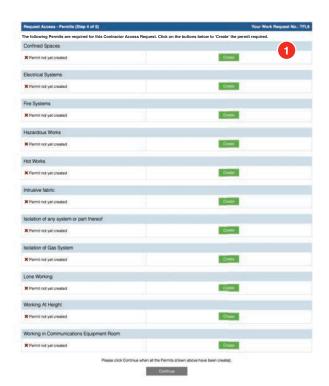

#### **Permits**

#### Step 4 of 5

1. Depending on the specific work answers to the Step 2 questions, one or several permits will have to be 'Created' for the work request.

There are 11 permits available listed left.

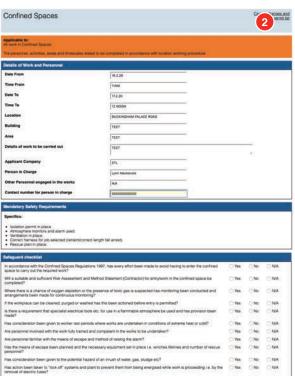

Have arrangements been made for a dedicated exhaust extractions system to remove dangerous or suffocating hazards? Use of 1968 No 1984 such means as mechanical of forced ventilation is to be used in preference it will achieve a safe atmosphare.

#### **Confined Spaces**

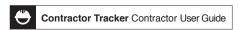

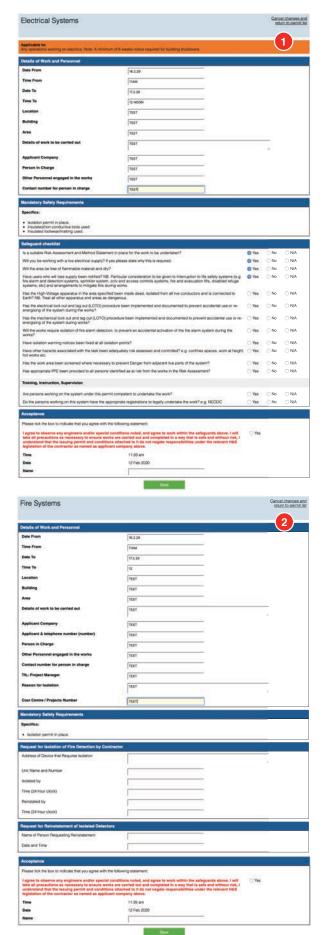

#### **Electrical Systems**

1. Please complete if required. A digital signature must be completed before you can proceed with the work.

#### **Fire Systems**

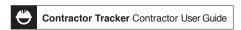

|                                                                                                    |                                                                                                    |                                         | 195                                      |                         |
|----------------------------------------------------------------------------------------------------|----------------------------------------------------------------------------------------------------|-----------------------------------------|------------------------------------------|-------------------------|
|                                                                                                    |                                                                                                    |                                         |                                          |                         |
| etalls of Work and Personnel                                                                                                    |                                                                                                    |                                         |                                          | ٦                       |
| Date From                                                                                                    |                                                                                                    |                                         |                                          |                         |
| Time From                                                                                                    |                                                                                                    |                                         |                                          |                         |
| Nate To                                                                                                    |                                                                                                    |                                         |                                          |                         |
|                                                                                                    |                                                                                                    |                                         |                                          |                         |
| Time To                                                                                                    |                                                                                                    |                                         |                                          |                         |
| ocation                                                                                                    |                                                                                                    |                                         |                                          |                         |
| Juilding                                                                                                    |                                                                                                    |                                         |                                          |                         |
| Area                                                                                                    |                                                                                                    |                                         |                                          |                         |
| Details of work to be carried out                                                                                                    | 5                                                                                                    |                                         | -                                        |                         |
| Alasta di Mark ili de Callina dal                                                                                                    |                                                                                                    |                                         | 1611                                     |                         |
| Applicant Company                                                                                                    |                                                                                                    |                                         |                                          |                         |
| Person in Charge                                                                                                    |                                                                                                    |                                         |                                          |                         |
|                                                                                                    |                                                                                                    |                                         |                                          |                         |
| Other Personnel engaged in the works                                                                                                    |                                                                                                    |                                         |                                          |                         |
| Contact number for person in charge                                                                                                    |                                                                                                    |                                         |                                          |                         |
| landatory Safety Regulrements                                                                                                    |                                                                                                    |                                         |                                          |                         |
| Specifics:                                                                                                    |                                                                                                    |                                         | _                                        |                         |
| Safety data sheet(s) of substance to be used.     Environmental emergency arrangements.     Safe disposal.                                                                                                    |                                                                                                    |                                         |                                          |                         |
| Environmental emergency arrangements.     Sale disposal.  infeguard checklist.                                                                                                    |                                                                                                    |                                         |                                          |                         |
| Environmental emergency arrangements.     Safe disposal.  Tringuant checklist is a Risk Assessment and suitable Method Stateme.                                                                                                    |                                                                                                    | _ Yes                                   | ○ No                                     |                         |
| University arrangements.     Safe disposal.     Integrated checklist     Is a Risk Assessment and suitable Method Stateme All services such as electricity, gas and water are p.                                                                                                    | ositively identified and protected from works?                                                                                                    | ○ Yes                                   | O No                                     | □ N/A                   |
| Onivormitrate emergency amangements.     Sale disposal.     Sale disposal.     Sale                                                                                                    |                                                                                                    |                                         |                                          | □ N/A                   |
| Onivormitrate emergency amangements.     Sale disposal.     Sale disposal.     Sale                                                                                                    | ositively identified and protected from works?                                                                                                    | ○ Yes                                   | O No                                     | □ N/A                   |
| Invironmental emergency amangements.     Sale disposal.     Sale disposal.     Instrumental checklist     Is a Risk Assessment and suitable Method Statement     Al services such as electricity, gas and water are pre- the structural adequacy of the building or structure     Work Systems.                                                                                                    | ositively identified and protected from works?                                                                                                    | ○ Yes                                   | O No                                     | NA NA                   |
| <ul> <li>Environmental energiancy arrangements.</li> <li>Side displaces.</li> <li>Side displaces.</li> <li>Side disp</li></ul>                                                                                                    | ositively identified and protected from works?  will not be affected (outling structural components etc.)?  names trial and disruption to customers and occupant?  positioned to prevent all unsultionised persons from entering the area where                                                                                                    | O Yes                                   | ⊜ No<br>⊝ No                             | O N/A                   |
| <ul> <li>Environmental energiancy arrangements.</li> <li>Side displaces.</li> <li>Side displaces.</li> <li>Side disp</li></ul>                                                                                                    | onlivery, identified and protected from works?  will not be affected fouring structural components etc.)?  Invariant risk and disruption to customers and disruption?  positioned to prevent all unauthorised persons from entering the area where risking?  and address all risks from works must be provided, ministerized and wom by all                                                                                                    | ○ Yes<br>○ Yes                          | ○ No<br>○ No                             | O N/A O N/A O N/A       |
| Convolvemental energiancy analogments.<br>Side eliginosis.<br>Side eliginosis.<br>Side eliginosis.<br>Side eliginosis.<br>As tinks Assessment and sustable Method Stateme<br>Mil services such as elicotrolit, gas and eater are pot<br>the structural adequately of the building or structure<br>Month Systems.<br>Work Systems.<br>Work Systems<br>which services are services and as the side of<br>proportion services and as the side of<br>proportion services and services are the<br>proportion of the services and the<br>formancial protective explainment (PMX) appropriate<br>formancial protective explainment (PMX) appropriate<br>protectives and of the resolves are being undertaken<br>memory protectives and of the resolves are<br>the protective and the services are<br>the protective of the services and<br>protectives and the services are<br>the services and the services are<br>the services and the services are<br>the services and the services<br>the services are<br>the services are<br>the services<br>and the services<br>the services<br>are<br>the services<br>and<br>the services<br>are<br>the services<br>and<br>the services<br>are<br>the services<br>and<br>the services<br>are<br>the services<br>and<br>the services<br>are<br>the services<br>and<br>the services<br>are<br>the services<br>and<br>the services<br>are<br>the services<br>and<br>the services<br>are<br>the services<br>and<br>the services<br>are<br>the services<br>and<br>the services<br>are<br>the services<br>and<br>the services<br>are<br>the services<br>and<br>the services<br>are<br>the services<br>and<br>the services<br>are<br>the services<br>and<br>the services<br>are<br>the services<br>and<br>the services<br>are<br>the services<br>are<br>the services<br>and<br>the services<br>are<br>the services<br>and<br>the services<br>are<br>the services<br>and<br>the services<br>are<br>the services<br>are<br>the services<br>and<br>the services<br>are<br>the services<br>are<br>the services<br>are<br>the services<br>and<br>the services<br>are<br>the services<br>and<br>the services<br>are<br>the services<br>and<br>the services<br>are<br>the services<br>are<br>the services<br>are<br>the services<br>are<br>the services<br>are<br>the services<br>are<br>the<br>the services<br>are<br>the<br>the services<br>are<br>the services<br>are<br>the services<br>are<br>the ser | ositively confided and protected from works?  will not be affected (unding shutures components etc.)?  Interest risk and delargation to customers and occupant?  positioned by prevent all unauthorised persons from entering the area where  anylon?  address all risks from works must be provided, maintenined and with by all.                                                                                                    | ○ Yes<br>○ Yes<br>○ Yes<br>○ Yes        | O No<br>O No<br>O No<br>O No<br>O No     | NA NA                   |
| <ul> <li>Environmental energiency ansangements.</li> <li>Side disposa.</li> <li>Side disposa.</li> <li>Side dispo</li></ul>                                                                                                    | onlivery, identified and prescribed from works?  will not be affected (outing structural components etc.)?  remake risk and distrigation to routeness and docupant?  costioned to prevent all unauformers and docupant?  costioned to prevent all unauformers persons from entering the area where refund?  address all risks from works must be provided, maintained and worn by all  to the works to be undertailed?                                                                                                    | ○ Yes ○ Yes ○ Yes ○ Yes ○ Yes           | ○ No<br>○ No<br>○ No<br>○ No             | NA NA NA                |
| <ul> <li>Environmental energiancy analogments.</li> <li>Side eliginate.</li> <li>Side eliginate of side eliginate.</li> <li>Side eliginate of side eliginate.</li> <li>Side eliginate of side eliginate.</li> <li>Side side eliginate.</li> <li>Side side eliginate.</li> <li>Side side eliginate of side eliginate eliginate eliginate.</li> <li>Side eliginate eliginate.</li> <li>Side eliginate eliginate.</li> <li>Side eliginate.</li> <li>Side eliginate.</li> <li< td=""><td>onlivery, identified and prescribed from works?  will not be affected (outing structural components etc.)?  remake risk and distrigation to routeness and docupant?  costioned to prevent all unauformers and docupant?  costioned to prevent all unauformers persons from entering the area where refund?  address all risks from works must be provided, maintained and worn by all  to the works to be undertailed?</td><td>Ves Ves Ves Ves Ves Ves</td><td>No No No No No</td><td>NA NA NA NA</td></li<></ul>                                          | onlivery, identified and prescribed from works?  will not be affected (outing structural components etc.)?  remake risk and distrigation to routeness and docupant?  costioned to prevent all unauformers and docupant?  costioned to prevent all unauformers persons from entering the area where refund?  address all risks from works must be provided, maintained and worn by all  to the works to be undertailed?                                                                                                    | Ves Ves Ves Ves Ves Ves                 | No No No No No                           | NA NA NA NA             |
| <ul> <li>Environmental energiancy arrangements.</li> <li>Edel displaces.</li> <li>Edel displaces.</li> <li>Edel disp</li></ul>                                                                                                    | oakiver, identified and protected from works?  will not be affected (unling structural components etc.)?  remain risk and dangetion to customers and sofurpaint?  routioned to prevent all unautioned persons from entering the area where each?  address all risks from works must be provided, maintained and worn by all  for the works to be understated?  available, where required?                                                                                                    | Yes Yes Yes Yes Yes Yes Yes Yes         | No No No No No No No No                  | NA NA NA NA NA          |
| Environmental energiancy amangements.     Sele displaces.     Sele displaces.     Sele displaces.     Sele displaces.     Sele displaces.     Sele displaces.     Sele displaces.     Selection of the selection of the select                                                                                                    | onlivery, identified and prescried from works?  will not be affected (outing structural components etc.)?  remains risk and distrigation to routerness and occupant?  obstoods by prevent all unsufferness and occupant?  obstoods by prevent all unsufferness prescrie from entering the area where refugit?  address all risks from works must be provided, maintained and worn by all  or the works to be undertakent?  available, where required?                                                                                                    | Yes Yes Yes Yes Yes Yes Yes Yes Yes Yes | No No No No No No No No No No            | NA NA NA NA NA NA       |
| Environmental energiancy amangements.     Selections are selected as a Rina Assessment and suitable Method Statement and suitable Method Statement and suitable Method Statement and selections, gas and select are got the structural adequacy of the building or structure Method Statement and selections, and selections are selected as a selection and selections are selected as a selection and selections are selected as a selection and selections are selected assessment as selected and selections are selected productions are selected productions are selected productions are selected productions are selected as a selection and selections are selected as a selection and selections are selected as a selection and selections are selected as a selection as a selection and selections are selected as a selection and selections are selected as a description and selections are selected as a description are selected as a description and selection and assessment as a selection and assessment as a selection and assessment as a selection and assessment as a selection and assessment as a selection as a selection and assessment as a selection and assessment as a selection as a selection and assessment as a selection and assessment as a selection as a selection                                                                                                    | onlivery, identified and prescried from works?  will not be affected (outing structural components etc.)?  remains risk and distrigation to routerness and occupant?  obstoods by prevent all unsufferness and occupant?  obstoods by prevent all unsufferness prescrie from entering the area where refugit?  address all risks from works must be provided, maintained and worn by all  or the works to be undertakent?  available, where required?                                                                                                    | Yes Yes Yes Yes Yes Yes Yes Yes Yes Yes | No No No No No No No No No No            | NA NA NA NA NA NA NA NA |
| Environmental energiancy amangements.     Side displaces.     To be displaced.     In Risk Assessment and suitable Method Statement and suitable Method Statement and suitable Method Statement and the structural adequacy of the building or structure.     Which Systems.  Mill sects has cerred oid that of environg house in the Acceptance burindeding and serving adens and be offered to the structure of the structure of the str                                                                                                    | oblively identified and protected from works?  will not be affected (unding shutures components etc.)?  remains risk and dislugation to customers and disrugator?  positioned by prevent all unauthorised persons from entering the area where regime?  address as finals from works must be provided, maintained and with by all?  for the works to be undertaken?  availables, where required??  for child in the control of the control of the control | Yes Yes Yes Yes Yes Yes Yes Yes Yes Yes | No No No No No No No No No No No No No N | NA NA NA NA NA NA NA    |
| • Environmental energiancy amangements. Debe displaced in Selectification. Selectification of Selectification of Selectifica                                                                                                    | oblively identified and protected from works?  will not be affected (unding shutures components etc.)?  remains risk and dislugation to customers and disrugator?  positioned by prevent all unauthorised persons from entering the area where regime?  address as finals from works must be provided, maintained and with by all?  for the works to be undertaken?  availables, where required??  for child in the control of the control of the control | Yes Yes Yes Yes Yes Yes Yes Yes Yes Yes | No No No No No No No No No               | NA NA NA NA NA NA NA    |
| • Environmental energiancy annangements. • Environmental energiancy annangements. • Sele displaces. • Sele displaces. • Sele displaces. • Sele displaces. • Sele displaces. • Sele displaces. • Selection of the shall be selected to the selected of the shall be selected on the shall be selected on the shall be selected on the shall be shall be shall                                                                                                    | oakiver, clerefied and protected from works?  will not be affected (outing structural components etc.)?  remain rais and dislugation to customers and docupant?  residence of prevent all undustrianced persons from entering the area where regid?  address all raise from works must be provided, maintained and soon by all  for the works to be understated?  availables, where required?  edd?  release to real release of the bearing or health?  be informed, and give approve prior to disconnection.  service or wall area be out of service for a period of time? Where the area is:  of compressed.                                                                                                    | Yes Yes Yes Yes Yes Yes Yes Yes Yes Yes | No No No No No No No No No               | NA NA NA NA NA NA NA NA |
| Environmental energiancy annihilation of the displaced in the displaced in                                                                                                    | collevely clamified and protected from works?  will not be affected business should be components etc.)?  minutes risk and distingtion to customers and conceptor?  positioned by prevent all unauthorizes and conceptor?  positioned by prevent all unauthorizes and conceptor?  puddents all risks from works must be provided, maintained and worm by all  puddents all risks from works must be provided, maintained and worm by all  puddents all risks from works must be provided, maintained and worm by all  and the works to be understaked?  section  of components and prevent provided in disconnection.  Before one will see see on of diseased for a period of time? Where the area is and components.  The following statement:  conditions noted, and agrees in work, within the surfaguands above. I will  are scratford out of compilated in a very that is said and efficiency risks.                                                                                                    | Yes Yes Yes Yes Yes Yes Yes Yes Yes Yes | No No No No No No No No No               | NA NA NA NA NA NA NA NA |
| Environmental energiancy amangements.     Side displaced.     Side displaced in Side displaced in                                                                                                    | collevely clamified and protected from works?  will not be affected business should be components etc.)?  minutes risk and distingtion to customers and conceptor?  positioned by prevent all unauthorizes and conceptor?  positioned by prevent all unauthorizes and conceptor?  puddents all risks from works must be provided, maintained and worm by all  puddents all risks from works must be provided, maintained and worm by all  puddents all risks from works must be provided, maintained and worm by all  and the works to be understaked?  section  of components and prevent provided in disconnection.  Before one will see see on of diseased for a period of time? Where the area is and components.  The following statement:  conditions noted, and agrees in work, within the surfaguands above. I will  are scratford out of compilated in a very that is said and efficiency risks.                                                                                                    | Yes Yes Yes Yes Yes Yes Yes Yes Yes Yes | No No No No No No No No No               | NA NA NA NA NA NA       |
| Environmental energiancy amangements.     Side displaces.     José displaces.     José displaces.                                                                                                    | oblively clamified and protected from works?  will not be affected (unding shutures components etc.)?  remses risk and dislugation to customers and disrugator?  positioned by prevent all unauthorised persons from entering the area where regime?  address as finals from works must be provided, maintained and with by all?  for the works to be understaked?  availables, where required??  for the risks becoming a risk to hearing or health?  the informacy, and give approved prior to disconnection.  Bennicor or will area be out of service for a period of fired? Where the area is of completed.  The following statement:  conditions rested, and agree to work within the safegueds above. I self- conditions rested, and agree to work within the safegueds above. I self- conditions rested, and agree to work within the safegueds above. I self- conditions on the conditions rested, and agree to work within the safegueds above. I self- the statement to I clip on or negation responsibilities under the relevant FIAS in  streament to I clip on or negation responsibilities under the relevant FIAS.                                                                                                    | Yes Yes Yes Yes Yes Yes Yes Yes Yes Yes | No No No No No No No No No               | NA NA NA NA NA NA NA NA |

#### **Hazardous Works**

**1.** Please complete if required. A digital signature must be completed before you can proceed with the work.

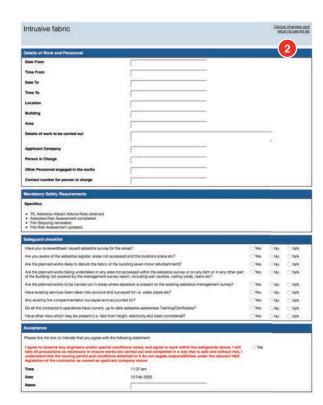

#### **Intrusive Fabric**

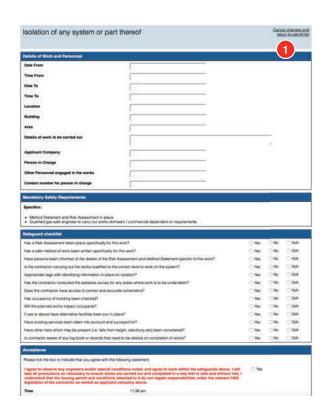

#### Isolation of any system or part thereof

**1.** Please complete if required. A digital signature must be completed before you can proceed with the work.

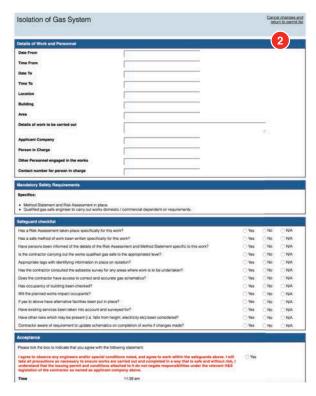

#### **Isolation of Gas System**

|                                                                                                    |                                                                                                    |                                         | 190                                      | el changes<br>um to perm                        |
|----------------------------------------------------------------------------------------------------|----------------------------------------------------------------------------------------------------|-----------------------------------------|------------------------------------------|-------------------------------------------------|
| policable to:                                                                                                    |                                                                                                    |                                         |                                          | a                                               |
| ppricable to:<br>undertaking hot work, work at height, confined sp                                                                                                    | ace, electrical or gas system work.                                                                                                    |                                         |                                          | <u>ر ا</u>                                      |
| Petalls of Work and Personnel                                                                                                    |                                                                                                    |                                         |                                          |                                                 |
| Date From                                                                                                    |                                                                                                    |                                         |                                          |                                                 |
| Time From                                                                                                    |                                                                                                    |                                         |                                          |                                                 |
| Date To                                                                                                    |                                                                                                    |                                         |                                          |                                                 |
| Time To                                                                                                    |                                                                                                    |                                         |                                          |                                                 |
| Location                                                                                                    |                                                                                                    |                                         |                                          |                                                 |
| Building                                                                                                    |                                                                                                    |                                         |                                          |                                                 |
| Area                                                                                                    |                                                                                                    |                                         |                                          |                                                 |
| Details of work to be carried out                                                                                                    |                                                                                                    |                                         |                                          |                                                 |
|                                                                                                    |                                                                                                    |                                         | 0                                        |                                                 |
| Applicant Company                                                                                                    |                                                                                                    |                                         |                                          |                                                 |
| Person in Charge                                                                                                    |                                                                                                    |                                         |                                          |                                                 |
| Contact number for person in charge                                                                                                    | -                                                                                                    |                                         |                                          |                                                 |
| flandatory Safety Requirements                                                                                                    |                                                                                                    |                                         |                                          |                                                 |
| Specifics:                                                                                                    |                                                                                                    |                                         | _                                        |                                                 |
| Emergency arrangements.                                                                                                    |                                                                                                    |                                         |                                          |                                                 |
| III                                                                                                    |                                                                                                    |                                         |                                          |                                                 |
| Safeguard checklist                                                                                                    |                                                                                                    |                                         |                                          |                                                 |
|                                                                                                    | 10021                                                                                                    | 7 (0.00)                                |                                          |                                                 |
|                                                                                                    |                                                                                                    | ○ Wei                                   | ○ No                                     | □ NA                                            |
| Can you confirm that monitoring and emergency a<br>sites or properties be aware of others in the vicinit<br>site/property                                                                                                    | mangements are in place for lone working? Note: When visiting unoccupied and avoid situations where you may be taligated into an unoccupied                                                                                                    | ○ Yes                                   | ⊖ No-                                    | ○NA                                             |
| Can you confirm that monitoring and emergency a<br>sites or properties be aware of others in the vicinit<br>site/broperty<br>Ensure that all guardrals, temporary lighting and a                                                                                                    | mangements are in place for ione working? Note: When visiting unoccupied<br>and avoid situations where you may be talgated into an unoccupied<br>cosss facilities (e.g. scaffolds. ladders, walkways, platforms ett) have been                                                                                                    |                                         |                                          |                                                 |
| Can you confirm that monitoring and emergency a<br>sites or properties be aware of others in the vicinit<br>statisticoperty.<br>Ensure that all guardinals, temporary lighting and a<br>relatation, respected and certified before gaming a<br>Can you confirm that enclosed be non-size toolwe                                                                                                    | mangements are in place for ione working? Note: When visiting unoccupied<br>and avoid situations where you may be talgated into an unoccupied<br>cosss facilities (e.g. scaffolds. ladders, walkways, platforms ett) have been                                                                                                    | ○ Yes                                   | ⊖ No-                                    | ○NA                                             |
| sities or properties be aware of others in the vicinity<br>stellowperty.<br>Ensure that all guardraits, temporary lighting and a<br>installed, inspected and certified before gaining as<br>Can you confirm that enclosed toe non-site booker<br>statement to uneven ground, floors and steep and is<br>Can you confirm that no high hiszeri activity is to<br>Can you confirm that no high hiszeri activity is to                                                                                                    | mangements are in place for lone working? Note: When visiting unoccupied<br>and evoid situations where you may be talgated into an unoccupied<br>coses facilities (e.g. scaffolds, ladders, walkways, platforms ett.) have been<br>coses to the ental?                                                                                                    | ○ Yes                                   | ○ No                                     | ONA<br>ONA                                      |
| Carry you confirm that monitoring and emergency a<br>soles or properties be assess of ormer in the scholle-<br>description. The season of ormer in the scholle-<br>force and a guardiants, temporary lighting and in-<br>stallation, improving an advantage of the season and a<br>Carry you confirm that enclosed see non-site footnets<br>attended to service ground, force and other loss one<br>statement to universe ground, force and other loss one<br>statement to service ground, force and other loss one<br>Carry you confirm that no high hazard acturity is to a<br>confirmed space own own, early carried confirmed<br>confirmed spaces own, and the service and the service<br>cape, eye protection. Neurog protections                                                                                                    | margement as in place for the school's fleet. When initing uncoupsed<br>and so did allution where you may be failed into an uncoupsed<br>consest facilities (a.g. scaffolds, badders, self-weight place) and the temperature<br>costs to the self-?  In a south flow when vising uncoupsed alless or properties pay special<br>for but for your hazerbox sprillings for time of their occurred.<br>In contrastate with other analyting such as the rail, when at harpley, within<br>included in the properties in the self-weight between the semi-self or first flow<br>markets and the self-weight places. The self-weight self-weight all<br>markets are self-weight and the self-weight self-weight and<br>markets are self-weight and the self-weight self-weight self-weight and<br>places. The self-weight self-weight self-wei    | O Yes                                   | No<br>No<br>No                           | ONA<br>ONA<br>ONA                               |
| Cay you confirm that monitoring and emergency<br>interests or properties to sewer of others in the<br>interest part all guardicals, temporary sighting and<br>interests and guardicals, temporary sighting and<br>interests and certified before garing as<br>Carry you confirm that enclosed the enniversity to<br>Carry you confirm that enclosed the enniversity to<br>Carry you confirm that on steps hazard studing is<br>confirmed pages and confirm that on steps hazard studing is<br>carry or confirm that on steps hazard studing is<br>carry or confirm that one steps hazard studing is<br>carry or confirm that have studied in the confirmation<br>carry or confirm that for working value to non-<br>mandestation using disright hours only? What is<br>carry or confirm that indicating in each to be for<br>the confirmation of the confirmation of the<br>carry or confirm that indicating in each to be<br>the confirmation of the confirmation of the<br>carry or confirmation of the<br>carry or carry or carry or<br>the confirmation of the<br>carry or carry or carry or<br>carry or carry or<br>carry or carry or<br>carry or carry or<br>carry or carry or<br>carry or<br>carry | reagreement are in place for those valency? Heart When visiting unoccupied<br>and avoid allutions where you may be balleged into an unoccupied<br>corest facilities (a g. scaffolds, labdors, withways, platforms sto) have been<br>created to the seal?  I all the seal of the seal of the seal                  | O Yes O Yes O Yes O Yes O Yes O Yes     | 0 No 0 No 0 No 0 No 0 No                 | ONA ONA ONA ONA ONA ONA                         |
| Can you confirm that more long, and emergency<br>about or properties be asset of others in the vicinit<br>selection of the confirmed that the confirmed that<br>selection of the confirmed that the confirmed that<br>intellect, respected and certified before gaming as<br>Can you confirm that anotised to en on-select<br>attention to service ground, floors and sites as select<br>attention to service ground, floors and sites as select<br>confirmed games exposed properties of the confirmed<br>games and selection of the confirmed and<br>confirmed games and confirmed that<br>properties of the confirmed that<br>can you confirm that flow working visits to normal<br>can you confirm that flow working visits to<br>can you confirm that flow working visits to<br>can you confirm that if rescribing needs to be<br>can you confirm that if rescribing needs to be or<br>the save area. Without the commentation of the con-                                                                                                    | margaments are in class for low an unitary? Next. When relating unoccupied<br>and ancid shallows where you may be a highest of this an unoccupied<br>cores facilities a particular, and the shallows a particular est; have been<br>created to the west?  In short from When visiting unoccupied table or properties pay special<br>can dust for any hazardors politiques that may have occurred.<br>See April 1999, the properties of the properties of the propertie              | O Yes O Yes O Yes O Yes O Yes O Yes     | ○ No<br>○ No<br>○ No<br>○ No             | ONA<br>ONA<br>ONA<br>ONA                        |
| Can you confirm that more long, and emergency about or properties be asset of others in the vicinity and or properties be asset of others in the vicinity state of properties be asset of others in the vicinity state of the vicinity and vicinity state of the vicinity of the vicinity of vicinity and vicinity of vicinity of vicinity vicinity of vicinity of vicinity vicinity of vicinity vicinity of vicinity vicinity of vicinity vicinity of vicinity vicinity of vicinity vicinity of vicinity vicinity of vicinity vicinity of vicinity vicinity of vicinity vicinity vicinity of vicinity vicinity vi                                                                                                    | margaments are in class for low an unitary? Next. When relating unoccupied<br>and ancid shallows where you may be a highest of this an unoccupied<br>cores facilities a particular, and the shallows a particular est; have been<br>created to the west?  In short from When visiting unoccupied table or properties pay special<br>can dust for any hazardors politiques that may have occurred.<br>See April 1999, the properties of the properties of the propertie              | Ves Ves Ves Ves Ves Ves Ves             | 0 No 0 No 0 No 0 No 0 No                 | ONA ONA ONA ONA ONA ONA                         |
| Can you confirm that involutions and emergency<br>and a confirm that involutions and emergency<br>interpretability in the confirmation of the confirmation<br>interpretability involution and confirmation and<br>Canada, in confirmation and confirmation and<br>Canada, in confirmation and confirmation and<br>Canada, confirmation and confirmation and<br>Canada, confirmation and confirmation and<br>Canada, confirmation and confirmation and<br>confirmation and confirmation and confirmation<br>confirmation and confirmation and confirmation<br>and confirmation and confirmation and<br>confirmation and confirmation and<br>confirmation and confirmation and<br>confirmation and confirmation and<br>confirmation and<br>confirmation an                                                              | margaments are in place for the society? Rest. When visiting uncoupsed<br>area alond situations where you may be failighted into an uncoupsed<br>coses facilities (a.g. a published, adolers, sell-wayer, pilations etch phase been<br>coses to the weet?  If you want to be a sell-black adolers, sell-wayer, pilations etch phase been<br>coses to the weet?  If you want to be a sell-black adolers, sell-wayer, pilations etch phase been<br>coses to the weet?  If you want to be a sell-black adolers, sell-wayer, pilations etch<br>cost of the your place to the pilation of the coupsed<br>contribution of the contribution place to the sell-black adolers, which is a fairner (burner<br>interest before the pilation of the sell-black adolers) as the contribution of<br>cost in the fairness of the contribution of the sell-black adolers and<br>cost when the contribution must be carried.  If you want to understand by an appropriately qualified electricated?<br>If you want to the contribution of the pilation of the cost<br>on proceeds adolers.  If you want to the cost of the cost of | Ves Ves Ves Ves Ves Ves Ves             | No No No No No No No No No No No No No N | ONA ONA ONA ONA ONA ONA                         |
| Cay you confirm that monitoring and emergency<br>before or properties to seemed offers in the vicinit<br>sintencement, and the confirmation of the confirmation of<br>the confirmation of the confirmation of the confirmation of<br>manufactures, insertical and certified before gaming a<br>formation of the confirmation of the confirmation of<br>Cay you confirm that on sign haster desting you<br>confirm that confirm that on sign haster desting you<br>confirm that one confirmation or confirmation of<br>confirmation or confirmation or confirmation or<br>confirmation or confirmation or confirmation or<br>confirmation or confirmation or confirmation or<br>confirmation or confirmation or confirmation or<br>confirmation or confirmation or confirmation or<br>the confirmation or confirmation or confirmation or<br>the confirmation or confirmation or<br>the confirmation or confirmation or<br>confirmation or confirmation or<br>confirmation or confirmation or<br>confirmation or confirmation or<br>confirmation or<br>con                                                                            | integrations are in place for the exching? Facility When relating uncoupsed<br>and avoid allutions where you may be balleged into an uncoupsed<br>corest facilities (a) a sufficiel, badders, withhelps, platforms etc.) have been<br>created to the seal?  In a world facility When violating uncoupsed ables or properties pay special<br>as uncollectual and an additional production of the seal of the seal<br>as understand, and the form which are the seal of the seal and there (burned<br>as understand, and the form which are the seal of the seal and there (burned<br>as understand, and the form the seal of the seal and there (burned<br>and additional and the seal of the seal of the seal of the seal and<br>understand and control and the seal of the seal of the seal of the seal<br>which are the seal of the seal of the     | Ves Ves Ves Ves Ves Ves Ves Ves         | O No O No O No O No O No O No O No O No  | ONA ONA ONA ONA ONA ONA ONA ONA ONA             |
| Cay you confirm that monotoning and emergency of<br>the properties to assess of others in the vicinit<br>states or properties to assess of others in the vicinit<br>states or properties and certified before gamps and<br>resident, important and certified before gamps and<br>for succonfirm that enclosed the removal properties<br>states of the properties of the properties of the<br>states of the properties of the properties of the<br>formation of the properties of the properties of<br>the properties of the properties of<br>the properties of the properties of<br>the properties of the properties of<br>the properties of the properties of<br>the properties of the properties of<br>the properties of the properties of<br>the properties of<br>the properties of the properties of<br>the properties of<br>the properties<br>the properties of<br>the properties of<br>the properties<br>the properties of<br>the properties of<br>the properties of<br>the properties of<br>the properties of<br>the properties of<br>the properties                                                                          | reagement as in place for the scholar? Real When initing uncoupsed<br>and acid allution where you may be failed with our uncoupsed<br>create facilities and acid acid acid acid acid acid acid aci                                                                                                    | Ves Ves Ves Ves Ves Ves Ves Ves Ves     | O No O No O No O No O No O No O No O No  | ONA ONA ONA ONA ONA ONA ONA ONA ONA             |
| Car you confirm that more brook and emergency control to a confirm that more brook and a concept the same of others in the same of others in the same of the same of the same                                                                                                    | reagement as in place for the scholar? Real When initing uncoupsed<br>and acid allution where you may be failed with our uncoupsed<br>create facilities and acid acid acid acid acid acid acid aci                                                                                                    | Ves Ves Ves Ves Ves Ves Ves Ves Ves Ves | O No O No O No O No O No O No O No O No  | O NAA O NAA O NAA O NAA O NAA O NAA O NAA O NAA |
| Cay you confirm that involutiony and emergency interests or connections to seemed offers in the process of the confirmence of the confirmence of t                                                                                                    | resignment are in place for those variety? Near When visiting unoccupied<br>and avoid allutions where you may be faultipled into an unoccupied<br>contest Sociétée (as a sudhistida, badders, withways, placforme etc) have been<br>create to the result.  In a word how, When visiting an unoccupied share or proceeding any special<br>is a word how. When visiting an unoccupied share or proceeding says special<br>is a word how. When visiting an unoun service and the procedures any special<br>is a word how when visiting and has the contract of the result<br>as unoccupied and the procedures of the procedures of the procedur          | Ves Ves Ves Ves Ves Ves Ves Ves Ves Ves | O No O No O No O No O No O No O No O No  | O NAA O NAA O NAA O NAA O NAA O NAA O NAA O NAA |
| Cay you confirm that monitoring and emergency plants or competitive to severe of others in the confirmed that is exercised of the six that is confirmed that is exercised of an ideal of the confirmed that is exercised and certified before gaining and intention, in exercised and certified before gaining a first part of confirmed that is exercised to ensure that the confirmed seasons exercised that exercised the ensure of the confirmed seasons exercised that is exercised to exercise the confirmed seasons exercised that is exercised to exercise the confirmed seasons on exercised the exercised present of the confirmed seasons on the confirmed seasons on the confirmed seasons on the confirmed seasons on the confirmed seasons on the confirmed seasons on the confirmed with specialized frequency and confirmed seasons on the confirmed with specialized frequency and confirmed seasons on the confirmed with specialized frequency and the confirmed seasons on the confirmed seasons on the confirmed seasons on the confirmed seasons on the confirmed seasons of seasons on the confirmed seasons of seasons on the confirmed seasons on the confirmed seasons of seasons on the confirmed seasons on the confirmed seasons of seasons on the confirmed seasons of seasons of seasons of seasons on the confirmed seasons of seasons on the confirmed seasons of seasons of season                                                                                                    | invagement as in place for the working? Next When visiting uncoupsed<br>and avoid allution where you may be failighted into an uncoupsed<br>costs facilities (a.g. scaffolds, labders, withways, platforms etc.) have been<br>costs to the west.  In a work from When visiting uncoupsed alles or properties pay shooted<br>in a work from When visiting uncoupsed alles or properties pay shooted<br>in a work from When visiting uncoupsed alles or properties pay shooted<br>in a work from When visiting uncoupsed alles or properties pay shooted<br>and a work from the properties of the properties of the properti          | Ves Ves Ves Ves Ves Ves Ves Ves Ves Ves | O No O No O No O No O No O No O No O No  | ONA ONA ONA ONA ONA ONA ONA ONA ONA             |
| Cay you confirm that monotology and emergency in<br>the properties to assess of others in the vicinity<br>site for compression as seen and other in the vicinity<br>site for compression and certified before gaining and<br>intrastiled, imposted and certified before gaining and<br>intrastiled, imposted and certified before gaining and<br>for site of the properties of the properties of the<br>site of the properties of the properties of the<br>site of the properties of the properties of the<br>control of the properties of the properties of<br>the properties of the properties of<br>the properties of the properties of<br>the properties of the properties of<br>the properties of the properties of<br>the properties of<br>the pr                                                                        | invagement as in place for the working? Next When visiting uncoupsed<br>and avoid allution where you may be failighted into an uncoupsed<br>costs facilities (a.g. scaffolds, labders, withways, platforms etc.) have been<br>costs to the west.  In a work from When visiting uncoupsed alles or properties pay shooted<br>in a work from When visiting uncoupsed alles or properties pay shooted<br>in a work from When visiting uncoupsed alles or properties pay shooted<br>in a work from When visiting uncoupsed alles or properties pay shooted<br>and a work from the properties of the properties of the properti          | Ves Ves Ves Ves Ves Ves Ves Ves Ves Ves | O No O No O No O No O No O No O No O No  | O NAA O NAA O NAA O NAA O NAA O NAA O NAA O NAA |
| Cay you confirm that monotology and emergency control in the control to the same of orders in the vicinit site for compressible same of orders in the vicinit site for compressible same or direct in the vicinit site for compressible or expensive same of certified before gaming a resident of certified before gaming a final part of certified and you confirm the enclosed see encous for certified association seed of certified and confirm the certified seeds or confirm the certified seeds or confirm the certified seeds or confirm the certified seeds or confirm the certified seeds or confirm the certified pressed or certified association of certified seeds or confirm the certified pressed or certified association of certified association of certified asociation of certified association of certified association of cer                                                                                                    | recognished as in place for the exclusion? Rept. When initing uncoupsed and seed about the response for being uncoupsed and seed about the response for being uncoupsed on the recognish to the recognish to the research of the research of t                        | Ves Ves Ves Ves Ves Ves Ves Ves Ves Ves | O No O No O No O No O No O No O No O No  | O NAA O NAA O NAA O NAA O NAA O NAA O NAA O NAA |

#### **Lone Working**

1. Please complete if required. A digital signature must be completed before you can proceed with the work.

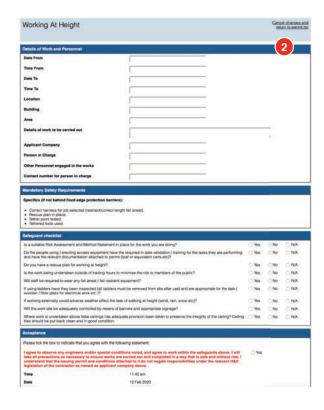

#### Working at Height

|                                                                                                    | Equipment Room                                                                                                    |                                                 | DEL                                                  | el changes.<br>en to permi                                  |
|----------------------------------------------------------------------------------------------------|----------------------------------------------------------------------------------------------------|-------------------------------------------------|------------------------------------------------------|-------------------------------------------------------------|
| Details of Work and Personnel                                                                                                    |                                                                                                    |                                                 |                                                      | 1                                                           |
| Date From                                                                                                    |                                                                                                    |                                                 |                                                      |                                                             |
| Time From                                                                                                    |                                                                                                    |                                                 |                                                      |                                                             |
| Date To                                                                                                    |                                                                                                    |                                                 |                                                      |                                                             |
|                                                                                                    |                                                                                                    |                                                 |                                                      |                                                             |
| Time To                                                                                                    |                                                                                                    |                                                 |                                                      |                                                             |
| ecation                                                                                                    | 7                                                                                                    |                                                 |                                                      |                                                             |
| Building                                                                                                    |                                                                                                    |                                                 |                                                      |                                                             |
| tree .                                                                                                    |                                                                                                    |                                                 |                                                      |                                                             |
|                                                                                                    |                                                                                                    |                                                 | -                                                    |                                                             |
| Details of work to be carried out                                                                                                    | V                                                                                                    |                                                 | 900                                                  |                                                             |
| Applicant Company                                                                                                    |                                                                                                    |                                                 |                                                      |                                                             |
| Person in Charge                                                                                                    |                                                                                                    |                                                 |                                                      |                                                             |
|                                                                                                    | the second second secon |                                                 |                                                      |                                                             |
| Other Personnel engaged in the works                                                                                                    |                                                                                                    |                                                 |                                                      |                                                             |
| Contact number for person in charge                                                                                                    |                                                                                                    |                                                 |                                                      |                                                             |
| Memod Statement and Risk Assessment in place.                                                                                                    | a.<br>om.                                                                                                    |                                                 |                                                      |                                                             |
| Method Statement and Risk Assessment in place     Contractor qualified to required level to enter ro                                                                                                    | 8.<br>00%                                                                                                    |                                                 |                                                      | _                                                           |
| Memod Statement and Risk Assessment in place     Contractor qualified to required level to enter ro     regulard checklist                                                                                                    | 995.                                                                                                    | ○ Yes                                           | ○ No                                                 | □NA                                                         |
| Memod Statement and Risk Assessment in place<br>Contractor qualified to required level to enter ro<br>singulard checklist<br>tas a Risk Assessment taken place specifically for                                                                                                    | on. This work?                                                                                                    | ○ Yes                                           | Ú No<br>Ú No                                         | O N/A                                                       |
| Method Statement and Risk Assessment in place. Contractor qualified to required fevel to enter rounting or an arrangement checklist.  Las a Risk Assessment taken place specifically to take a safe method of work been written specifically.                                                                                                    | on. This work?                                                                                                    |                                                 |                                                      |                                                             |
| Method Statement and Risk Assessment in plac<br>Contraction qualified to required level to enter ro<br>stroppend check list.<br>tas a Risk Assessment taken place specifically to<br>take a safe method of work been written specifically<br>take persons been informed of the details of the fi                                                                                                    | on.  This work?  Joh this work?  Isto Assessment and Method Statement specific to this work?                                                                                                    | ○ Yes                                           | ○ No                                                 | ONA                                                         |
| Marind Statement and Risk Assessment in plac<br>Contractor qualified to required level to enter or<br>afregulard chickfiel<br>as a Risk Assessment taken place specifically for<br>the as a fast method of work been written specifically<br>taken persons been informed of the detaile of the its<br>a the contractor trained to the required level to en                                                                                                    | on.  This work?  Joh this work?  Isto Assessment and Method Statement specific to this work?                                                                                                    | ○ Yes                                           | () No                                                | ONA<br>ONA                                                  |
| Memod Statement, and Risk Assessment in plac-<br>Core actor qualified to required level to enter to<br>effected to required level to enter to<br>effected the state of the state of the state of the<br>task a safe method of work been written specifically<br>two presents been informed of the distalls of the fe-<br>tile contractor trained to the required level.                                                                                                    | on.  It is entit?  for the work?  It is the work?  It is the work?  It is the work?  It is the work?  It is the work?  It is the work?  It is the work?  It is the work?  It is the work?  It is the work?                                                                                                    | O Yes                                           | ○ No<br>○ No<br>○ No                                 | ONA<br>ONA<br>ONA                                           |
| Memod Statement and Plan Assessment in place<br>Contraction qualified to required feel to entire or<br>alterpoint of backkilled<br>to a Plan Assessment taken place specifically to<br>as a safe membod of work been entire specifically<br>to as a safe membod of work been entire specifically<br>to a safe membod of work been entire specifically<br>to the postors been informed of the detailed<br>1 Me contractor trained to the required level to entire<br>or any gaseous subgression systems of place for<br>we any gaseous subgression systems of place for<br>the gaseous subgression systems of place for<br>the page of the place of the place of the place<br>we any gaseous subgression systems of place for<br>the page of the place of the place of the place<br>we are gaseous subgression systems of place for<br>the page of the place of the place<br>to the place of the place<br>to the place of the place<br>to the place<br>the place<br>th | on.  This work?  For this work?  For this work?  For this work?  For the scont?  For the scont?  For the scont?  For the scont?  For the scont?  For this work?  For this work?  For this work?  For this work?  For this work?  For this work?  For this work?  For this work?  For this work?  For this work?  For this work?  For this work?  For this work?                                                                                                    | O Yes O Yes O Yes O Yes O Yes O Yes             | O No<br>O No<br>O No<br>O No<br>O No<br>O No         | NA<br>NA<br>NA<br>NA<br>NA<br>NA                            |
| Mannod Statement and Risk Assessment in plac-<br>Contractor qualified to required feelf to emise or<br>afrequent characteristic.  sea a Risk Assessment taken place specifically to<br>sea a sale method of work been vertime specifically<br>to as a sale method of work been vertime specifically<br>the period of the production of the death of the<br>at the contractor is seen of any logic Tipe of<br>the contractor to seen of any logic Tipe of<br>the contractor to seen of any logic Tipe of<br>the any gaseous suppression systems in place in<br>sea the contractor to emission systems in place in<br>sea the contractor to emission by the second con-<br>tractor of the contractor of the contractor of the<br>time of the contractor of the contractor of the contractor of<br>the contractor of the contractor of the contractor of the<br>sea of the contractor of the contractor of the contractor of the<br>sea of the contractor of the contractor of the contractor of the contractor of the contracto                                                                                                    | on.  This work?  For this work?  For this work?  We the soun?  We have been and Method Statement specific to this work?  We have born?  We have born?  Lodder within the Method Statement?  Or any seess where work is to but undersheen?  In any cases where work is to but undersheen?                                                                                                    | O Yes O Yes O Yes O Yes O Yes O Yes O Yes O Yes | O No<br>O No<br>O No<br>O No<br>O No<br>O No<br>O No | NA<br>NA<br>NA<br>NA<br>NA<br>NA                            |
| Memod Statement and Risk Assessment in plac-<br>Commoting qualified to required level to entire to<br>attrappend checklish.  Isas a Risk Assessment taken place specifically to<br>sas a sale rendrod of work been written specifically<br>to sas a sale membod of work been written specified<br>as a risk contractor is aware of any specifically of the<br>is the contractor is aware of any specifically not in<br>as the contractor is aware of any specifical survey<br>sale the contractor is aware of any specifical survey<br>sale the contractor or make the assessment in place in<br>sale the contractor or make the assessment (i.e. falls in<br>two other risks which may be present (i.e. falls in<br>two other risks which may be present (i.e. falls in                                                                                                    | on.  This word?  for this word.  for this word.  for this word.  tak Assessment and Nethod Statement specific to this word?  tak Assessment and Nethod Statement specific to this word?  the access?  werents additional to building entry i.e., privae call to day engineer?  usued within the Mendor Statement?  for any sees where work is to be undertailed?  In hight, electricity and bean considered?  meet leath the propri.                                                                                                    | Ves Ves Ves Ves Ves Ves Ves Ves Ves Ves         | O No O No O No O No O No O No O No O No              | NA<br>NA<br>NA<br>NA<br>NA<br>NA<br>NA                      |
| Mannod Statement and Risk Assessment in plac-<br>Commoting qualified to engine to level to emise or<br>afrequent dehecked; and the service of the service of the<br>tas a Risk Assessment taken place specifically to<br>sa a sale method of whot been written specifically<br>to say a service of the service of the service of the<br>same of the service of the service of the service of the<br>tart or contractor trained to the required level to en-<br>tra contractor the service of the service of the servi-<br>te any operations to service of the service of the servi-<br>te or the service of the service of the service of the<br>service of the service of the service of the service of<br>the contractor the service of the service of the service of<br>the contractor of the service of the service of the service of<br>the contractor of the service of the service of the service of the<br>service of the service of the service of the service of the<br>service of the service of the service of the service of the service of the<br>service of the service of the service of the service                                                                                                    | on.  This work?  for this work?  for this work | Ves Ves Ves Ves Ves Ves Ves Ves Ves Ves         | No No No No No No No No No No                        | O NIA O NIA O NIA O NIA O NIA O NIA O NIA O NIA             |
| Memod Statement and Risk Assessment in plac-<br>Commoting qualified to required liverill to entire in<br>adequated characteristic and a serial to entire in<br>a frequent characteristic and a serial report of the serial<br>sea a site membod of second with the second of the<br>sea a set of the second of the second of the second<br>set the contractor trained to the required level to are<br>the contractor is aware of any sign / log in require<br>we alway gaseous suppression systems in place in<br>sea the contractor or second of the second is unable<br>that other second or second or second or second<br>sea the contractor makes previous to protect equi-<br>tion as the contractor reason of evacuation and energial<br>contractor is contract and second or second or second or second<br>or second or second or second or second or second<br>or second or second or second or second or second or second<br>or second or second or second or second or second or second<br>or second or second or second or second or second<br>or second or second or second or second or second<br>or second or second or second or second or second<br>or second or second or second or second or second or second<br>or second or second or second or second or second or second<br>or second or second or second or second or second or second<br>or second or second or second or second or second or second<br>or second or second or second or second or second or second<br>or second or second or second or second or second or second<br>or second or second or second or second or second or second<br>or second or second or second or second or second or second<br>or second or second or second or second or second or second<br>or second or second or second or second or second or second or second<br>or second or second or second or second or second or second or second<br>or second or second or second or second or second or second or second<br>or second or second or second or second or second or second or second or second or second<br>or second or second or second or second or second or second or second<br>or second or second or second or second or second or second or second<br>or                                                                                                    | on.  This work?  For this work?  For this work?  If the second is a second in the second in the seco | Ves Ves Ves Ves Ves Ves Ves Ves Ves Ves         | No No No No No No No No No No No                     | O NIA O NIA O NIA O NIA O NIA O NIA O NIA O NIA O NIA       |
| Memod Statement and Hair Assessment in place<br>Commonly qualified to required levels to enter or<br>refrequent deheckall.  as a Nia Assessment basen place appecificably to<br>as a sale method of winh been within pacificable<br>that as a sale method of winh been within pacificable<br>that as a sale method of winh been within pacificable<br>that as a sale method of the sale of the sale<br>in the commonly as sale of any logy log in<br>part or within the sale of any logy log in<br>part or within the sale of any logy log in<br>part and the sale of the sale of the sale<br>that or commonly as any passed in a fast as<br>the commonly as any passed in a fast in<br>the sale for commonly as a proposed of as fast in<br>the commonly as any passed of a fast in<br>the commonly as any passed of a fast in<br>the commonly as a sale of the sale of the<br>the commonly as a sale of the<br>the commonly as a sale of the<br>the commonly as a sale of the<br>the commonly as a sale of the<br>the commonly as a sale of the<br>the commonly as a sale of the<br>the commonly as a sale of the<br>the commonly as a sale of the<br>the commonly as a sale of the<br>the commonly as a sale of the<br>the commonly as a sale of the<br>the commonly as a sale of the<br>the commonly as a sale of the<br>the commonly as a sale of the<br>the<br>the commonly as a sale of the<br>the<br>the commonly as a sale of the<br>the<br>the commonly as a sale of the<br>the<br>the<br>the<br>the<br>the<br>the<br>the                                                                                                    | In this work?  If this work?  If thi | Ves Ves Ves Ves Ves Ves Ves Ves Ves Ves         | No No No No No No No No No No                        | O NIA O NIA O NIA O NIA O NIA O NIA O NIA O NIA             |
| Mannod Statement and Risk Assessment in plac-<br>Contractor qualified to required feelf to emise or<br>afrequent characteristic and produce specifically to<br>see a Risk Assessment taken place specifically to<br>see a Risk Assessment taken place specifically to<br>see a Risk Assessment taken place specifically to<br>see a Risk Assessment taken place specifically to<br>see a Risk Assessment taken place to the set of the<br>see a Risk Contractor is seen of any sight place and<br>see the contractor to seen of any sight place and<br>see the contractor to seen of any sight place in the<br>sea the contractor seen of any sight place (i.e. falls in<br>sea the contractor seed provision to protect equi-<br>tion contractor seed provision to protect equi-<br>position to confirm all models devices to be self-<br>protected to confirm all finds Assessment to take<br>registry is maintained during works in confirm all                                                                                                    | In this work?  If this work?  If thi | Ves Ves Ves Ves Ves Ves Ves Ves Ves Ves         | No No No No No No No No No No No                     | O NIA O NIA O NIA O NIA O NIA O NIA O NIA O NIA O NIA       |
| Memod Statement and Risk Assessment in plac-<br>Commotin qualified to required service to entire or<br>adrepand charkful to required service to entire or<br>adrepand charkful to required service to the service of the<br>sea a site membod of soot been written specifically to<br>sea a site membod or soot been written specifically<br>to a site person service or service or service to the<br>site operation to entire of any sign / log in require<br>to all the contractor is easier of any sign / log in require<br>to all the contractor or such as the sciences surprise<br>sea the contractor or such as the sciences of the<br>sea the contractor makes of evaluations and energial<br>contractor to contram all mobile solvices to be self-<br>commotion to confirm all mobile solvices to be self-<br>commotion to confirm all mobile solvices to be self-<br>commotion to confirm all mobile solvices to be self-<br>commotion to confirm all mobile solvices to be self-<br>commotion to confirm all mobile solvices to be self-<br>commotion to confirm all mobile solvices to be self-<br>solvicy), in maintained during works is a confirm all<br>occeptations.                                                                                                    | this work?  If the work?  If the This work?  If the This work?  If the This work?  If the scott?  If the scott?  If the scott?  If the scott?  If the scott is building entry is, shore call to day engineer?  Used within the Mand Statemen?  If the system where work is to be understaine?  If the system where work is to be understaine?  If the system where work is to be understaine?  If the system where work is to be understaine?  If the system where work is to be understaine?  If the system where work is to be understaine?  If the system will be some system with the system will be some system with the system will be some system with the system will be some system with the system will be system with the system will be system with the syst | Ves Ves Ves Ves Ves Ves Ves Ves Ves Ves         | No No No No No No No No No No No                     | O NIA O NIA O NIA O NIA O NIA O NIA O NIA O NIA O NIA       |
| Marinod Statement and Reak Assessment in place<br>Contraction qualified to require to level to enter or<br>arrangement deviced for the property of the contract<br>that a refer method of work below retires specifically for<br>the a refer method of work below retires specifically<br>to the a self-enteroid to the required level to end<br>at the contraction trained to the required level to end<br>the contraction there of any legal registering in place in<br>the contraction there is no self-enteroid to the respective<br>to the contraction the enteroid to the required in<br>the contraction to contract the assessment in place<br>at the contraction self-enteroid to the contraction<br>at the contraction self-enteroid previously to protect<br>the self-enteroid provision to protect place<br>to contract the self-enteroid to the contraction<br>at the contraction self-enteroid to the contraction<br>that the contraction self-enteroid to<br>the contraction to confirm all mobile concepts to<br>the contraction of the confirmation<br>consistent of the contraction of the confirmation<br>complete the contraction of the confirmation<br>complete the contraction of the confirmation<br>complete<br>the confirmation of the confirmation<br>complete the confirmation of the confirmation<br>complete<br>the confirmation of the confirmation<br>that the confirmation of the confirmation<br>that the confirmation of the confirmation of the confirmation<br>that the confirmation of the confirmation of the confirmation of the confirmation of the confirmation                                                                                                    | In this word?  If the word?  If the word?  If the word?  If the word?  If the word is the word is the word is the word?  If the word is the word is the word is the word?  If the word is the word is the word is the word is the word is the word is the word in the word is the word is the word is the word is the word is the word in the word is the word in the word is the word in the word is the word in the word is the word in the word is the word in the word is the word in the word is the word in the word is the word in the word in the word is the word in the word in  | Ves Ves Ves Ves Ves Ves Ves Ves Ves Ves         | No No No No No No No No No No No                     | O NIA O NIA O NIA O NIA O NIA O NIA O NIA O NIA O NIA       |
| is the contraction trained to the included level to and<br>the any gladeous subgression systems in place in<br>what any gladeous subgression systems in place in<br>what the contraction consultant the assistents survey<br>where the contraction consultant the assistents survey<br>where the contraction makes previous to protect equal<br>the contraction sends of evaluation and evaluate<br>the contraction sends of evaluation and evocate to be<br>also contraction sends of evaluation and evocate to be<br>contracted to confirm all models evocate to be<br>sent evaluated to confirm all<br>designations.   **Compliance**  **Compliance**  **Complian                                                                                                    | In this word?  If the word?  If the word?  If the word?  If the word?  If the word is the word is the word is the word?  If the word is the word is the word is the word?  If the word is the word is the word is the word is the word is the word is the word in the word is the word is the word is the word is the word is the word in the word is the word in the word is the word in the word is the word in the word is the word in the word is the word in the word is the word in the word is the word in the word is the word in the word in the word is the word in the word in  | Ves Ves Ves Ves Ves Ves Ves Ves Ves Ves         | No No No No No No No No No No No                     | O NAA<br>O NAA<br>O NAA<br>O NAA<br>O NAA<br>O NAA<br>O NAA |

#### **Working in Communications Equipment Room**

**1.** Please complete if required. A digital signature must be completed before you can proceed with the work.

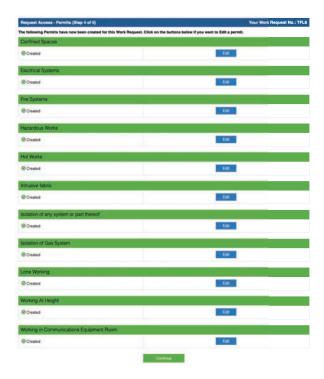

#### **Completed Permit List**

2. When completed the permit list will view green as shown left. You can 'Edit' any permit if the works require it.

Continue to proceed.

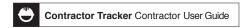

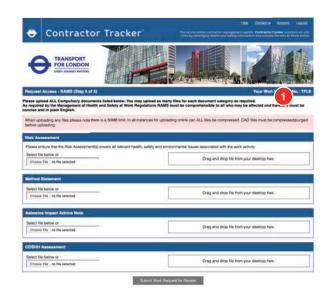

| Risk Assessment                                                              | and the second second s |  |  |
|------------------------------------------------------------------------------|----------------------------------------------------------------------------------------------------|--|--|
| Please ensure that the Risk Assessment(s) covers all relevant health, safety | and environmental issues associated with the work activity                                                                                                    |  |  |
| Select file below or                                                         |                                                                                                    |  |  |
| Chasse file no file selected                                                 | Orag and drop file from your desktop here.                                                                                                    |  |  |
| Risk Assessment - INSURANCE DOC TEST.docx                                    | 2                                                                                                    |  |  |
| Method Statement                                                             |                                                                                                    |  |  |
| Select file below or                                                         | -                                                                                                    |  |  |
| Choose file no file selected                                                 | Drag and drop file from your desktop here.                                                                                                    |  |  |
| Method Statement - INSURANCE DOC TEST.docx                                   |                                                                                                    |  |  |
| Asbestos Impact Advice Note                                                  |                                                                                                    |  |  |
| Select file below or                                                         | A CONTRACTOR OF THE CONTRACTOR OF THE CONTRACTOR |  |  |
| Choose File no file selected                                                 | Drag and drop file from your desktop here.                                                                                                    |  |  |
| Asbestos Impact Advice Note - INSURANCE DOC TEST.docx                        |                                                                                                    |  |  |
| COSHR Assessment                                                             |                                                                                                    |  |  |
| Select file below or                                                         |                                                                                                    |  |  |
| Choose File no file selected                                                 | Drag and drop file from your desktop here.                                                                                                    |  |  |
| COSHH Assessment - INSURANCE DOC TEST docs                                   |                                                                                                    |  |  |

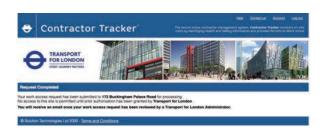

#### Step 5 of 5

#### **RAMS**

All documents are Compulsory. You can upload multiple files.

**1.** Please upload all compulsory files that are required for this request.

Upload Instructions:

Choose File or Drag and Drop file from your desktop.

You can upload as many files as required using the same procedure as above.

Please Note: keep document sizes to a minimum (50qb max size).

Click 'Submit Work Request for Review'.

#### **Completed RAMS section**

**2.** Once your documents have been uploaded and named a 'Remove' button appears. You can remove a file before you submit.

#### **Request Completed**

Your request is now complete and has been sent to Transport for London. Their Admin Team will review to let you know if it has been Approved or Declined.

\*Please Note: Emails are generated to both you and TFL Admins throughout the registration and request procedures. TFL Admins will manage all registrations and requests. If you have an issue with any information emails that you receive, eg Decline Request, Registration Approval, etc, please contact the centre direct.

Their Contact us details are on the system website located on the top right hand corner.